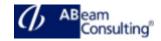

# **BC400: ABAP Workbench Foundations**

#### **Course Outline**

#### **Course announcements**

Gain a detailed knowledge of the fundamental concepts of ABAP and learn how to work with the ABAP Workbench tools comfortably and efficiently in order to undertake custom developments with confidence

# **Course Duration**

5 Days

# **Delivery Format**

Classroom, Virtual Live Classroom, Hybrid

# **Course Fee**

Contact us for more details

# Goals

This course will prepare you to:

- Learn the fundamental concepts of the ABAP programming language
- Efficiently use the ABAP Workbench Tools
- Create simple application programs with user dialogs (list, selection screen, screens, Web Dynpro) and database dialogs (reading from the database)

#### Audience

- Developer
- Developer Consultant
- Help Desk / COE Support
- Program / Project Manager

#### Content

- Flow of an ABAP Program
  - Describing the Processing of ABAP Programs
- ABAP Workbench

- Introducing the ABAP Workbench
- Organizing ABAP Development Projects
- Developing ABAP Programs
- Finalizing ABAP Development Projects
- Basic ABAP Language Elements
  - Defining Elementary Data Objects
  - Using Basic ABAP Statements
  - Analyzing Programs with the ABAP Debugger
- Modularization Techniques in ABAP
  - Explaining Modularization
  - Defining and Calling Subroutines
  - Calling Function Modules
  - Creating Function Modules
  - Describing Business Application Programming Interfaces (BAPIs)
  - Calling Methods of Global Classes
  - Creating Global Classes and Static Methods
  - Using Local Classes
- Complex Data Objects
  - Using Structured Data Objects
  - Using Internal Tables
- Data Modeling and Data Retrieval
  - Explaining Data Models
  - Retrieving Single Database Records
  - Retrieving Multiple Database Records
  - Describing Other Aspects of Database Access
  - Implementing Authorization Checks
- Classic ABAP Reports
  - Implementing ABAP Lists
  - Implementing Selection Screens
  - Implementing Events of ABAP
    Reports
- Screens
  - Creating Screens
  - Creating Input and Output Fields

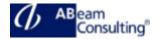

- Implementing Data Transport
- SAP List Viewer
  - Using the SAP List Viewer
- Web Dynpro ABAP
  - Describing Web Dynpro ABAP
  - Implementing Navigation in
    Web Dynpro
  - Implementing Data Transport in Web Dynpro
- Program Analysis Tools
  - Improving the Quality of ABAP Code with the Code Inspector
- ABAP Development Tools for SAP
  NetWeaver
  - Describing ABAP Development Tools for SAP NetWeaver
  - Creating an ABAP Project in Eclipse
- SAP Standard Software Adjustments
  - Adjusting the SAP Standard Software